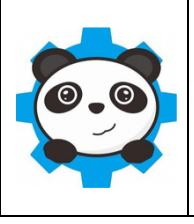

**Activité 12.3 : Pilotage d'une barrière de passage à niveau** Algorithme et Programmation

**Cycle 4**

**Technologie**

**Séquence**

**12**

# **Matériel :**

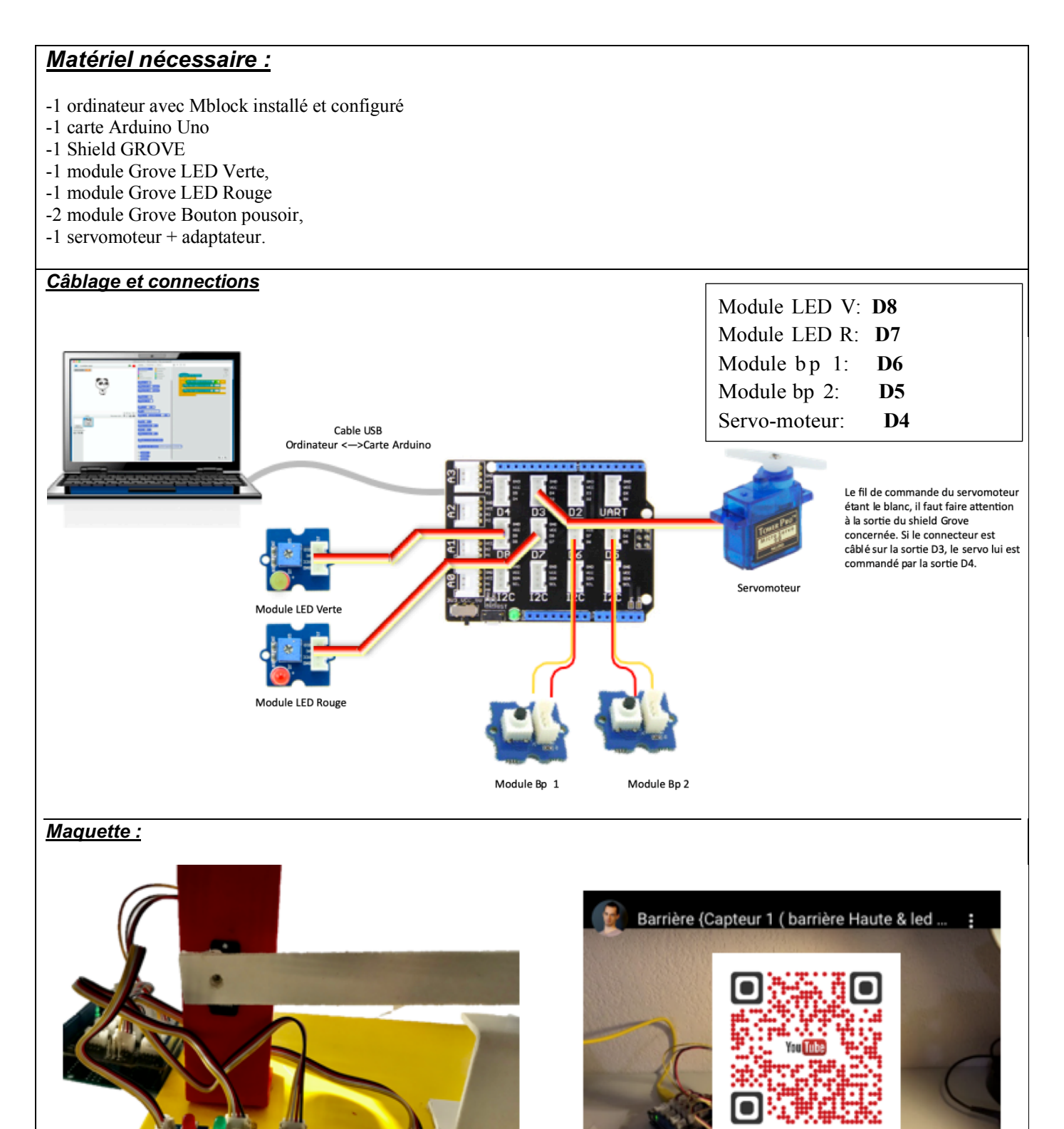

## **Programmation :**

#### **Programme 1 : (commande d'une LED)**

Allumer la LED verte (D8) Compiler sur l'arduino Verifier le bon fonctionnement

#### **Programme 2 : ( lecture d'un bouton)**

Lorsque Bp 1(D6) est activer Allumer LED rouge (D7) Éteindre la LED verte (D8)

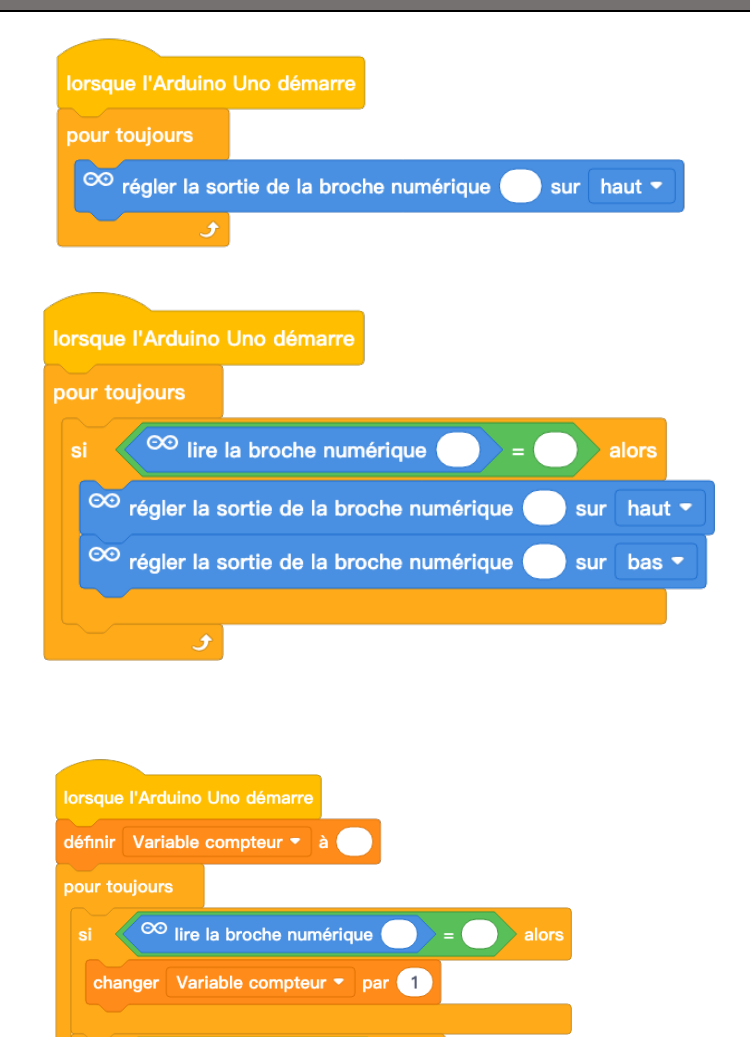

#### **Programme 3 : (mise en mémoire)**

Lorsque Bp 1(D6) est activer Variable conteur = +1 Si Variable compteur =1 alors : Allumer LED rouge (D7) Éteindre la LED verte (D8)

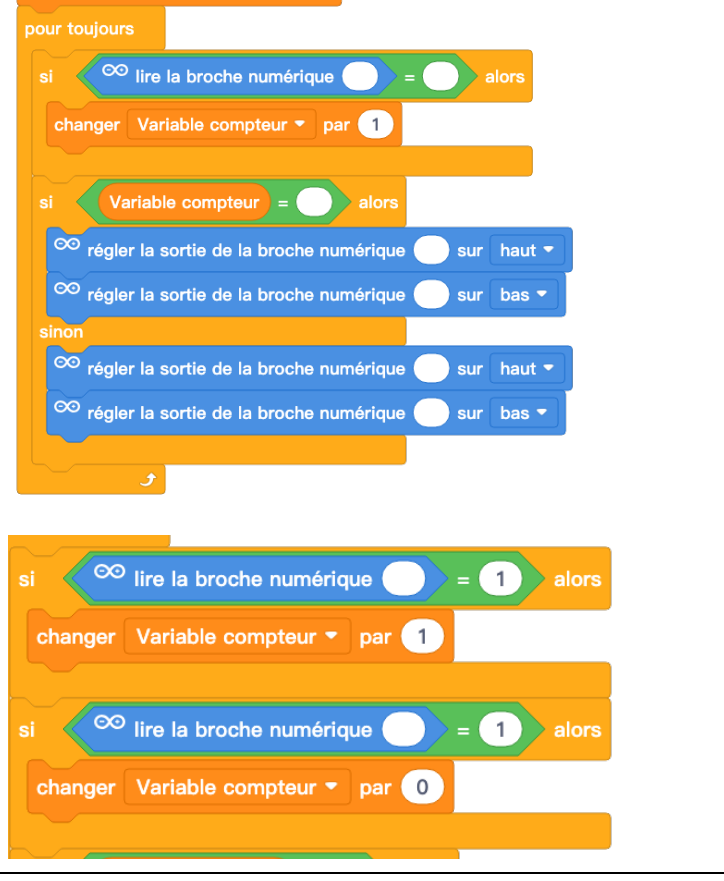

#### **Programme 4 :**

#### **(Réinitialisation de la variable par bp 2)**

L'on souhaite que la LED rouge s'allume lorsque Bp1 a été activer et quel s'éteigne lorsque le bp 2 est activer

# **Programme 5 :**

**Programme 5 :**

**(Pilotage d'un servomoteur)**

Barriere en position haute  $\Rightarrow$  Servomoteur = 0°

Barriere en position basse

 $\Rightarrow$  Servomoteur = 90 $^{\circ}$ 

### **(Clignotement d'une LED)**

Faire clignoter la LED (1sec on puis 1sec off)

Perception rétinienne environ 25 image seconde

> Chercher à réaliser le clignotement le plus rapidement possible

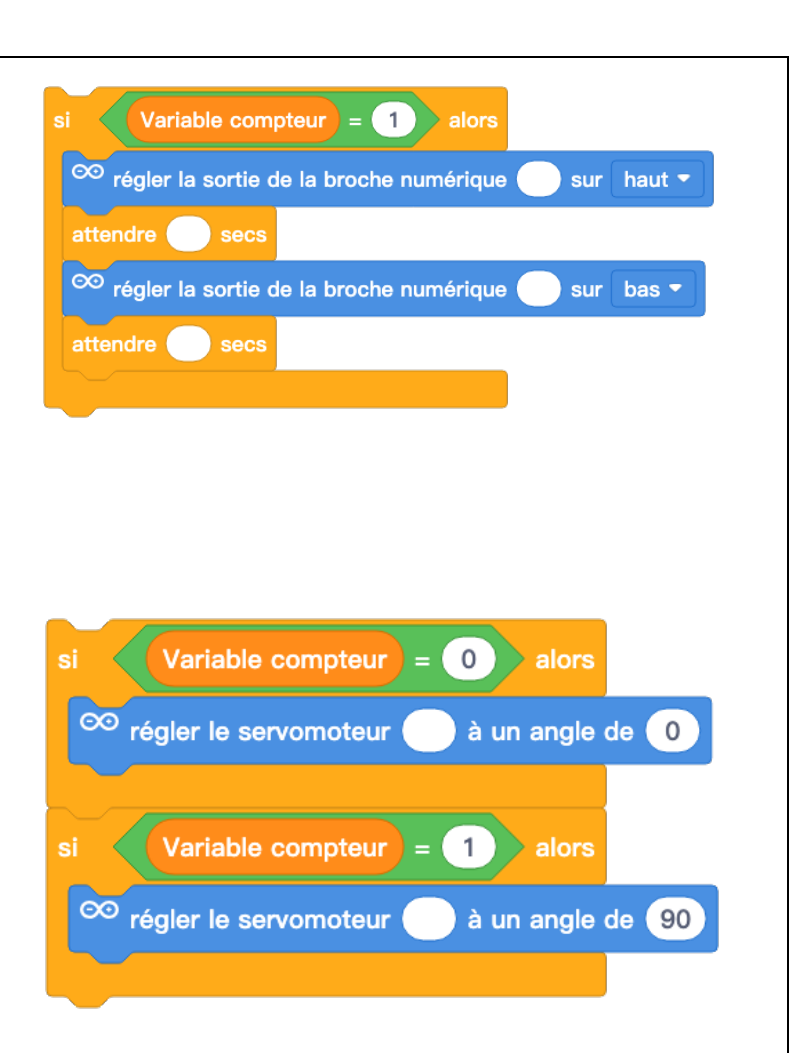

# **Programme dans son intégralité (Sans clignotement ni tempo)**

Allumer la LED verte Lorsque le train arrive Bp1 = 1 Allumer LED rouge Abaisser la barrière Lorsque le train est passé BP 2=1 Allumer Led verte Relever la barrière

#### **Programme dans son intégralité**

Faire clignoter la LED rouge 5 seconde avant d'abaisser.

Maintenir fermer 4 secondes après le passage du train